# Hinemos<sup>®</sup> ver.23 for Windows

1.1

2008 1 18

Hinemos ver2.3 for Winodws

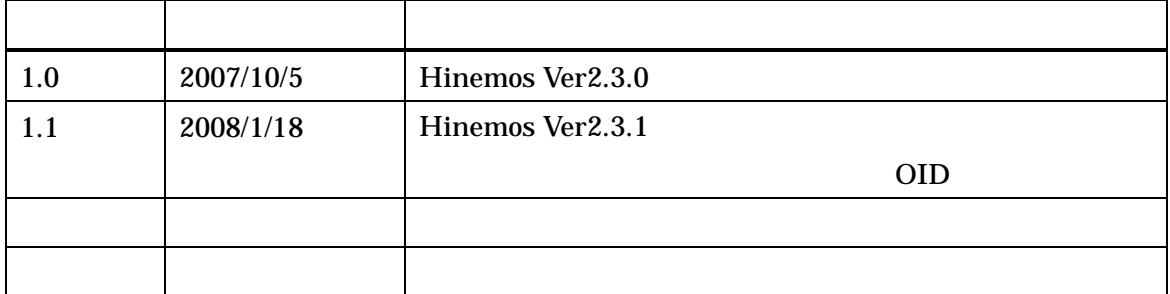

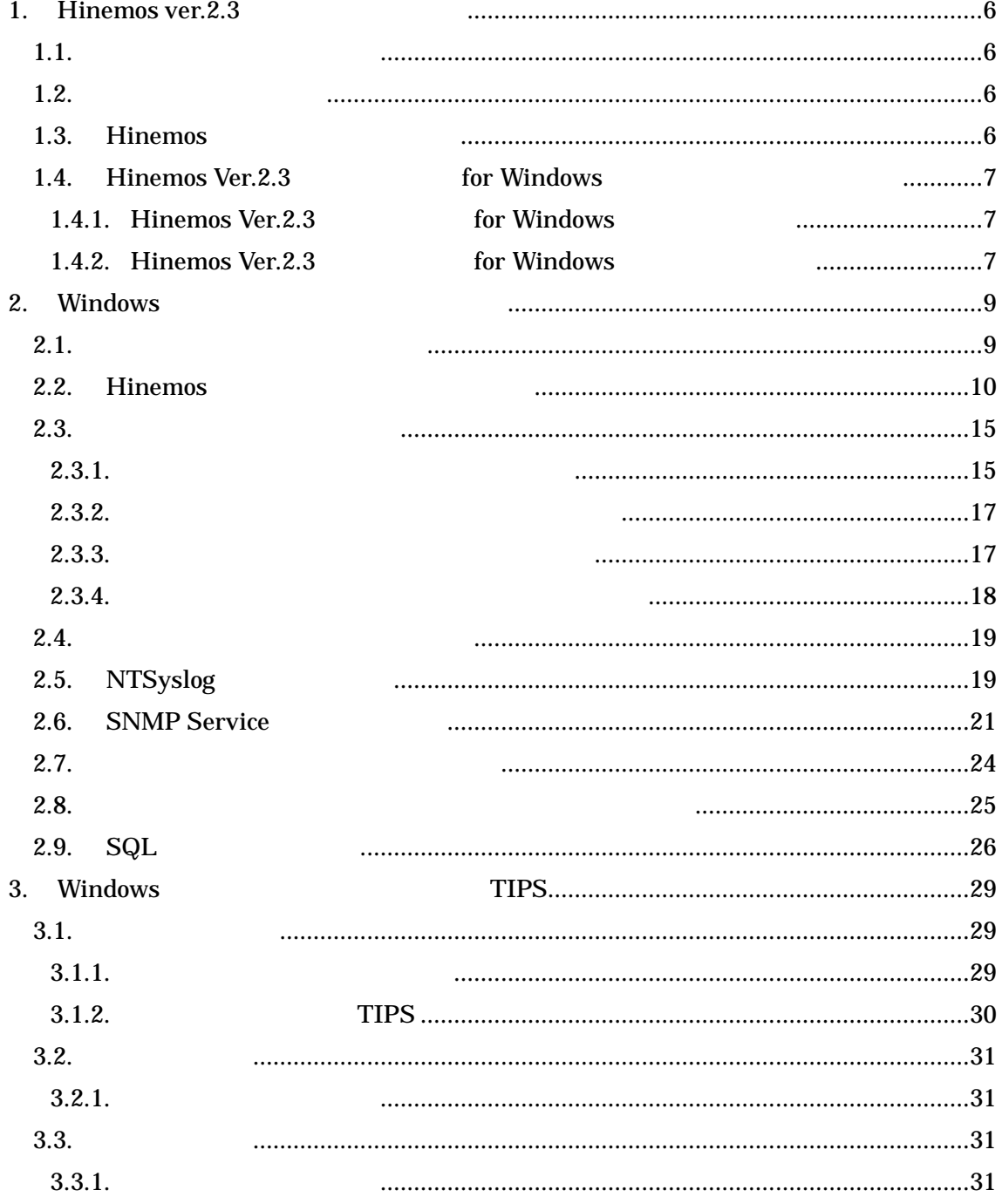

(IPA) 2004

http://www.ipa.go.jp/software/open/2004/result.html

Hinemos NTT Linux Linus Torvalds

TM ®

1. Hinemos ver.2.3

1.1.

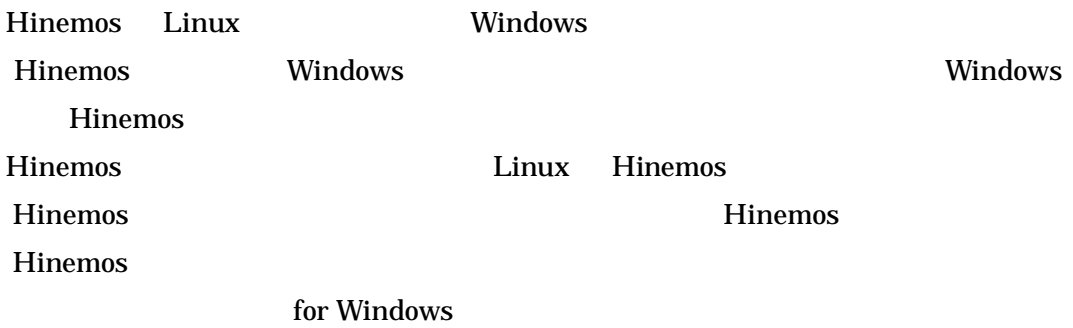

1.2.

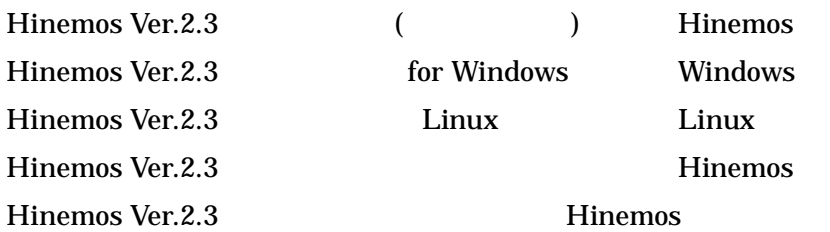

1.3. Hinemos

Hinemos

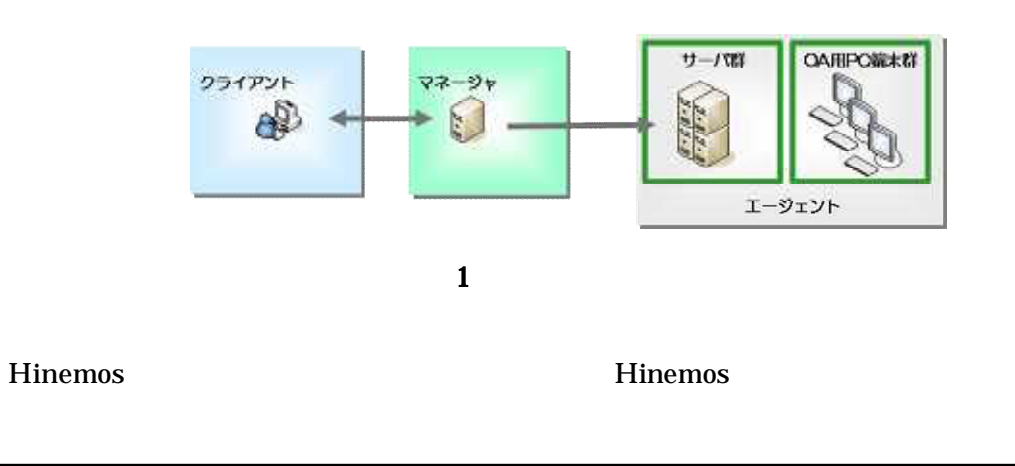

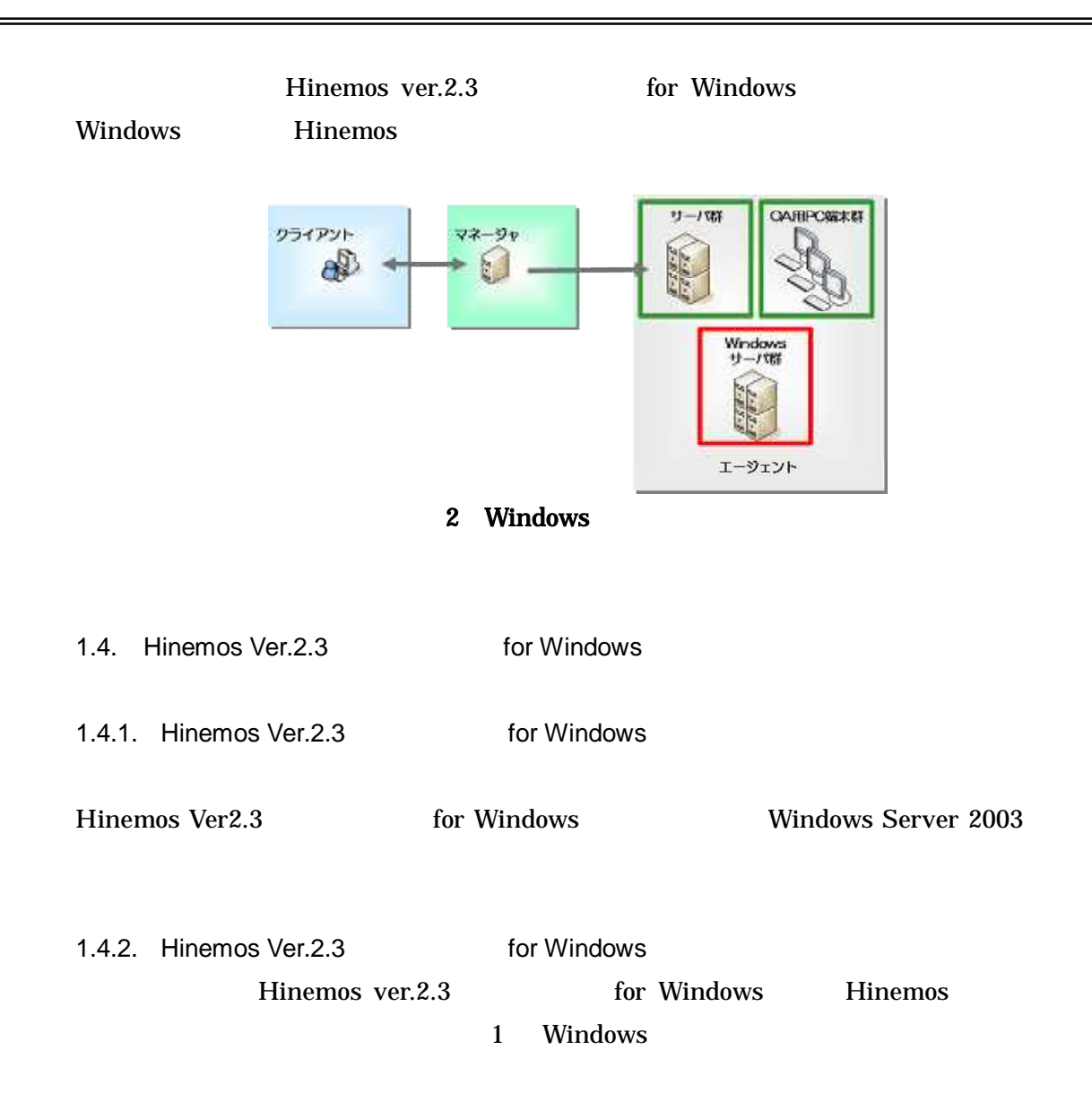

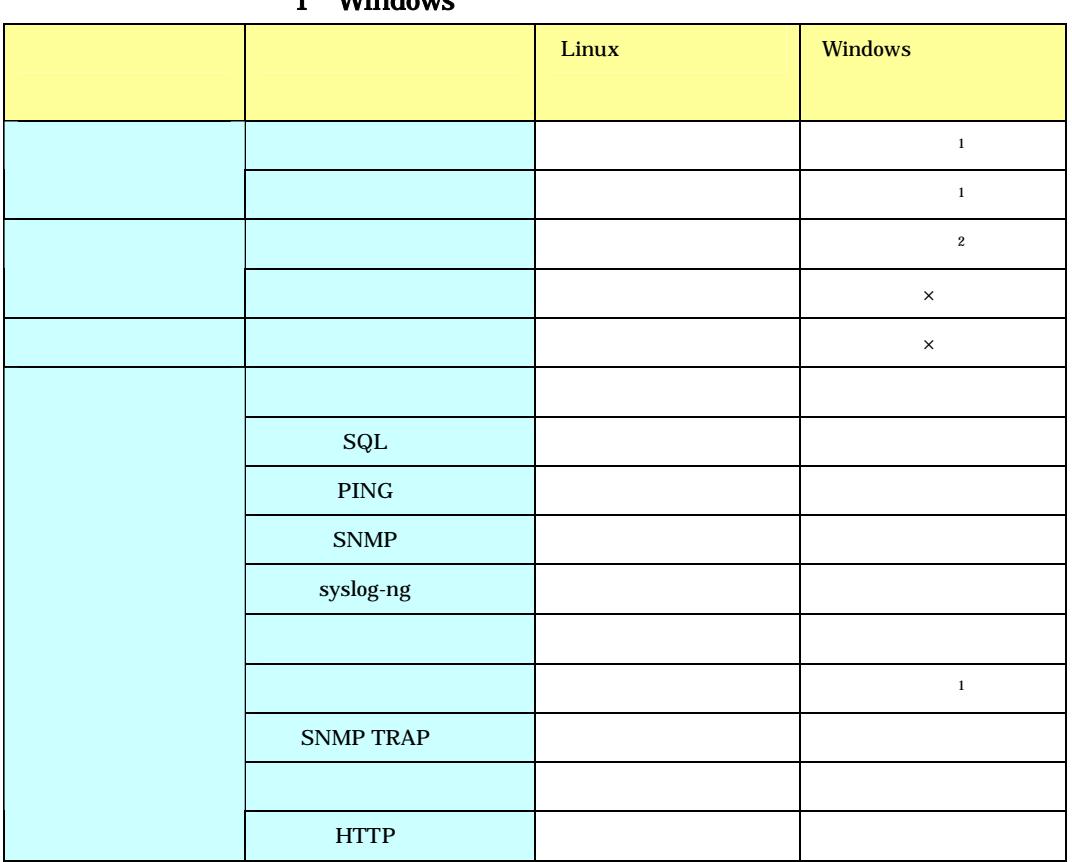

### 1 Windows

 $\frac{1}{1}$ 2

2. Windows

2.1.

Windows Windows

Server 2003

Windows Server 2003

Tcp echo (7) Windows

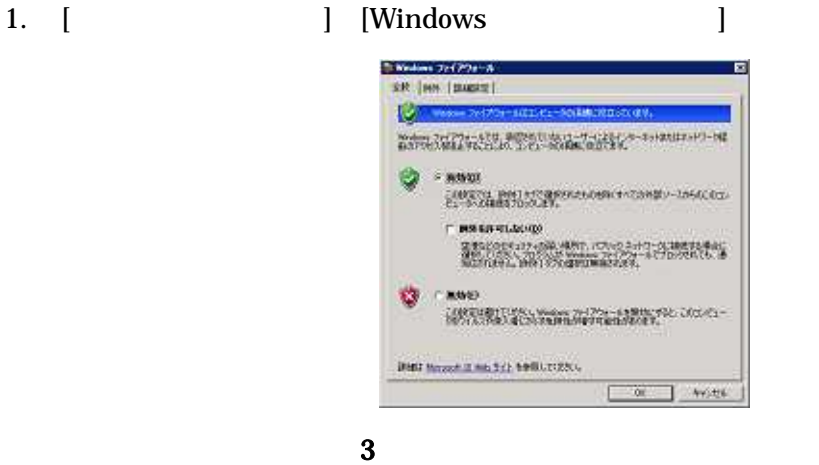

2. Windows

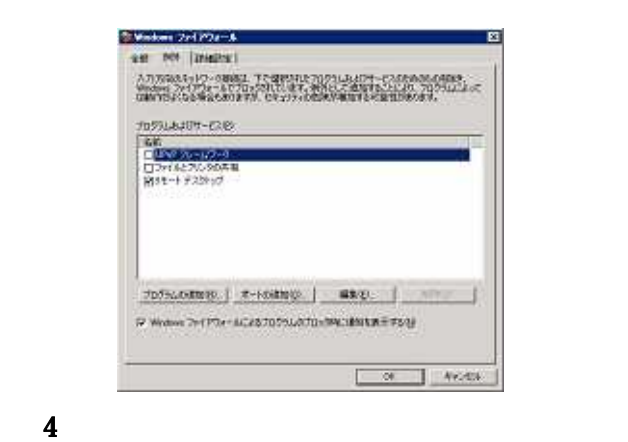

Windows

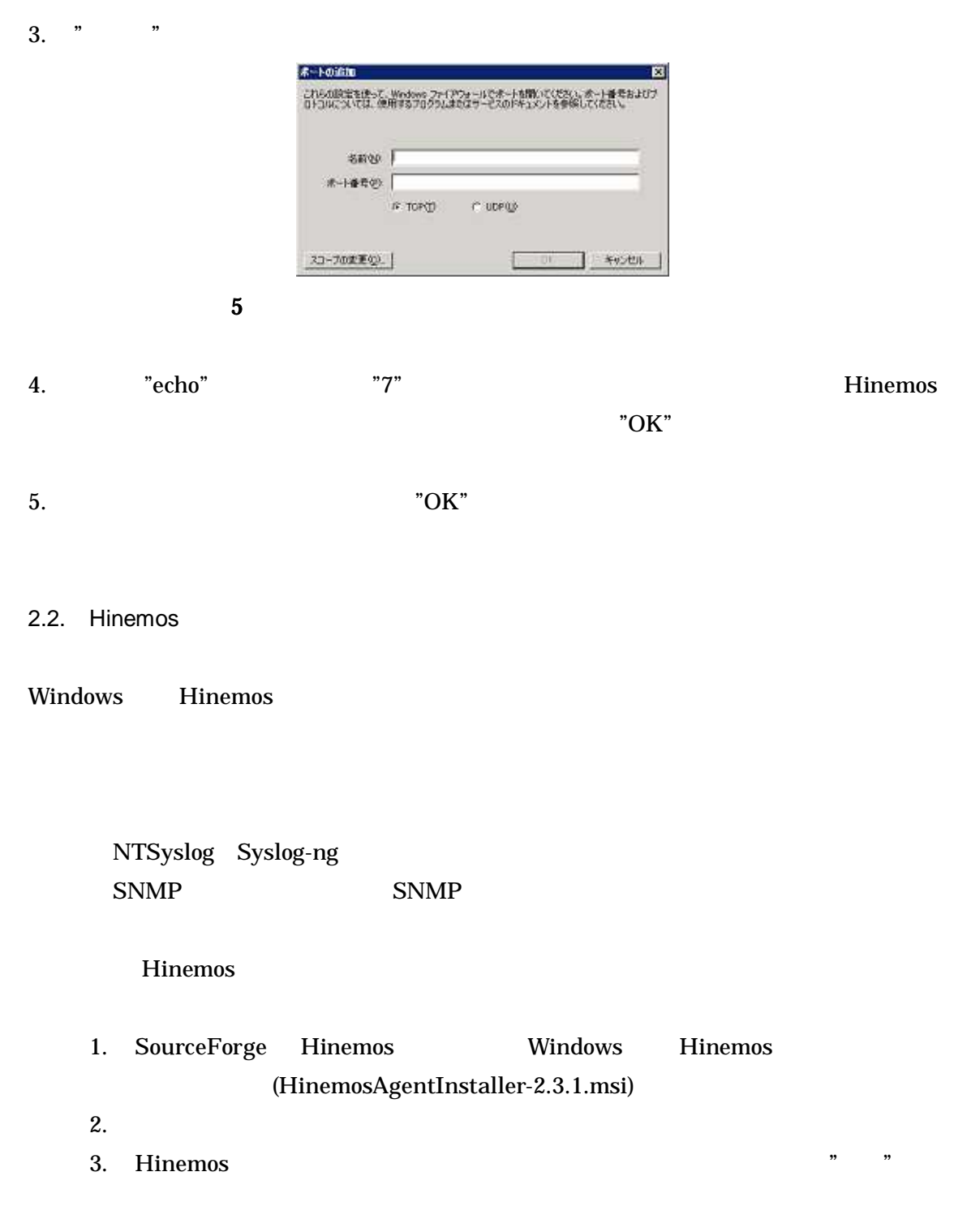

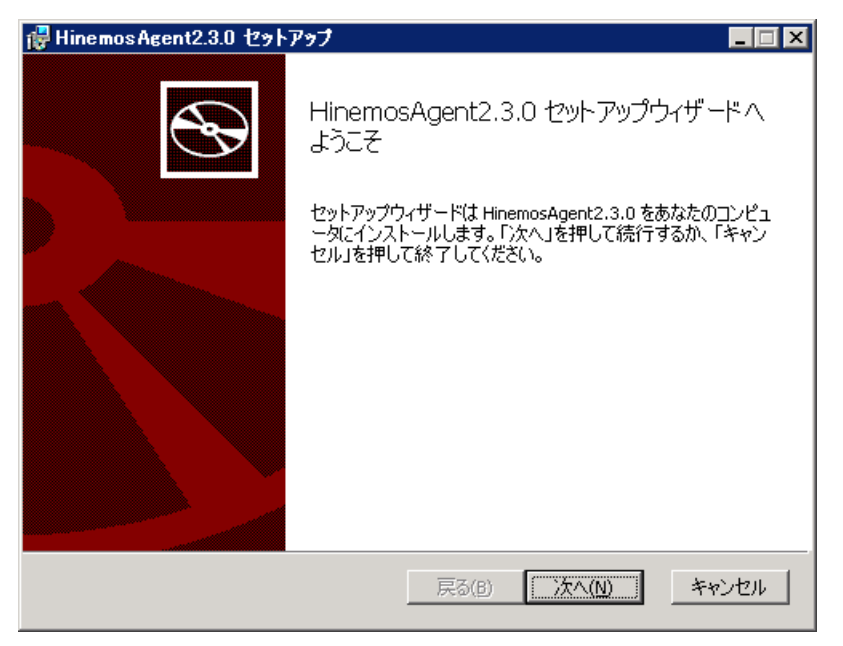

6 Hinemos

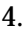

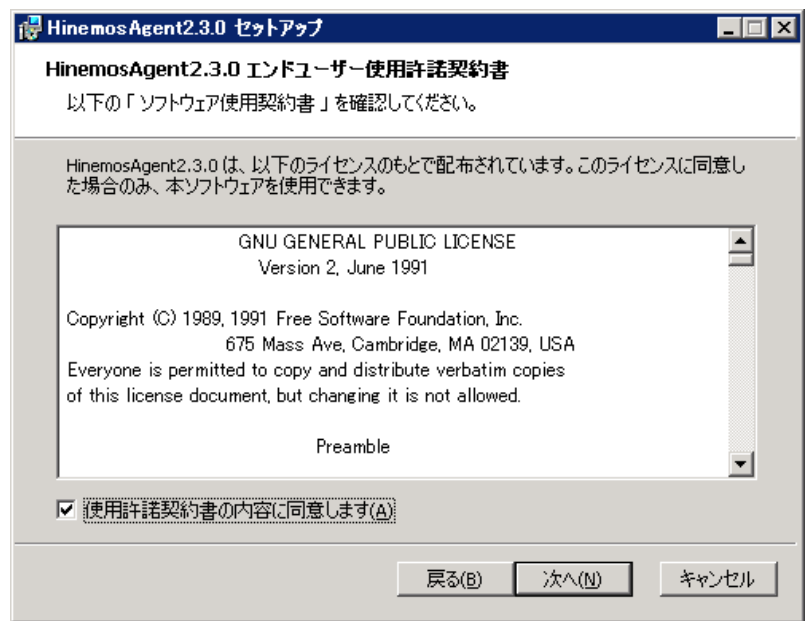

- 7 Hinemos
- 5. Sun JRE

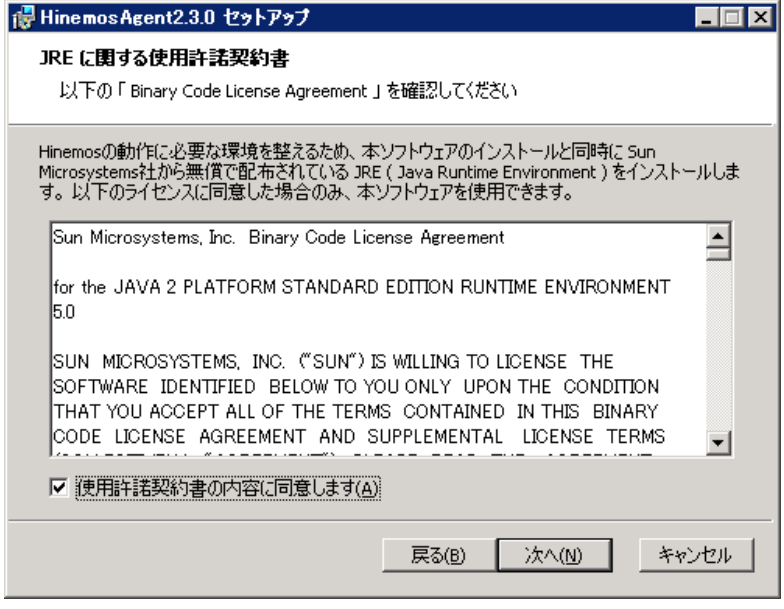

8 JRE

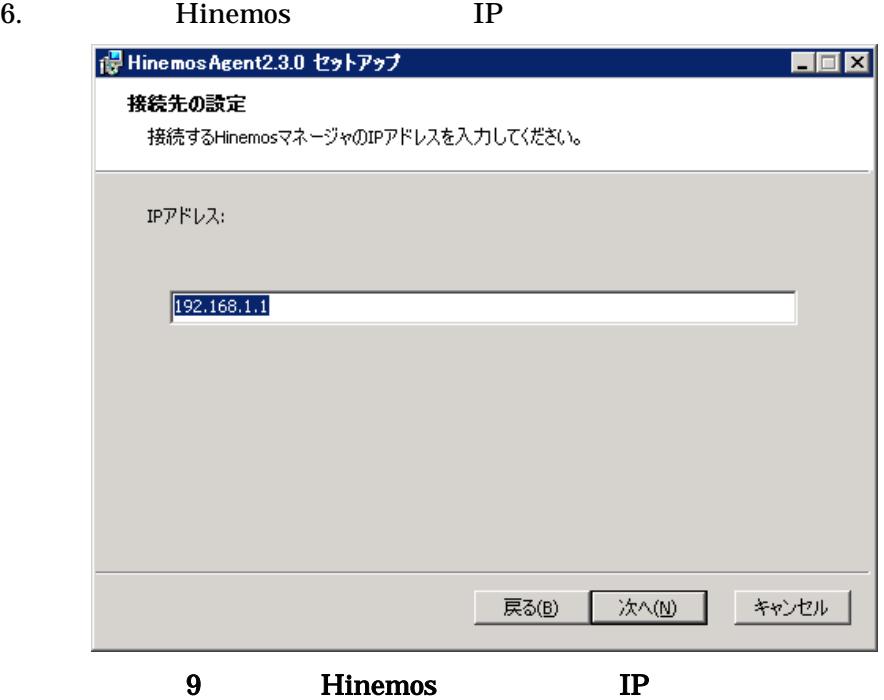

7. Hinemos

Hinemos

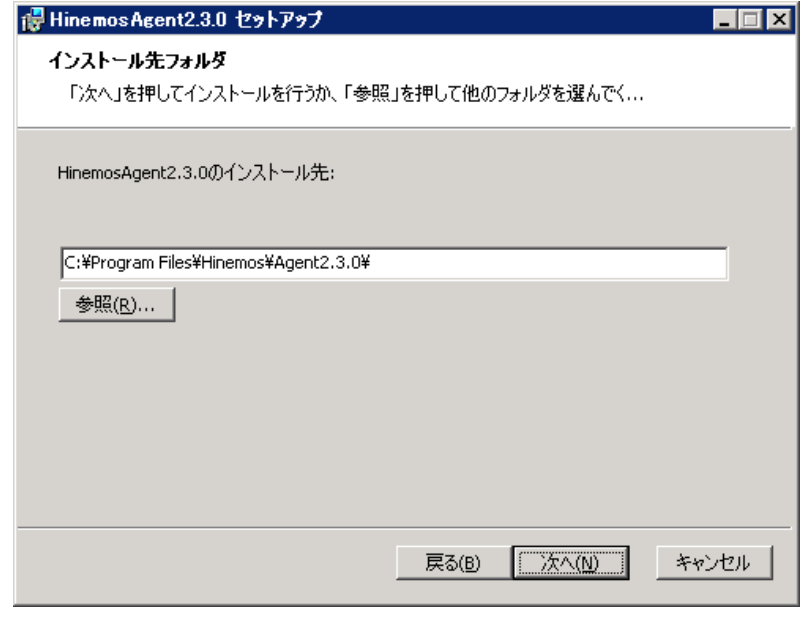

 $10$ 

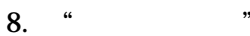

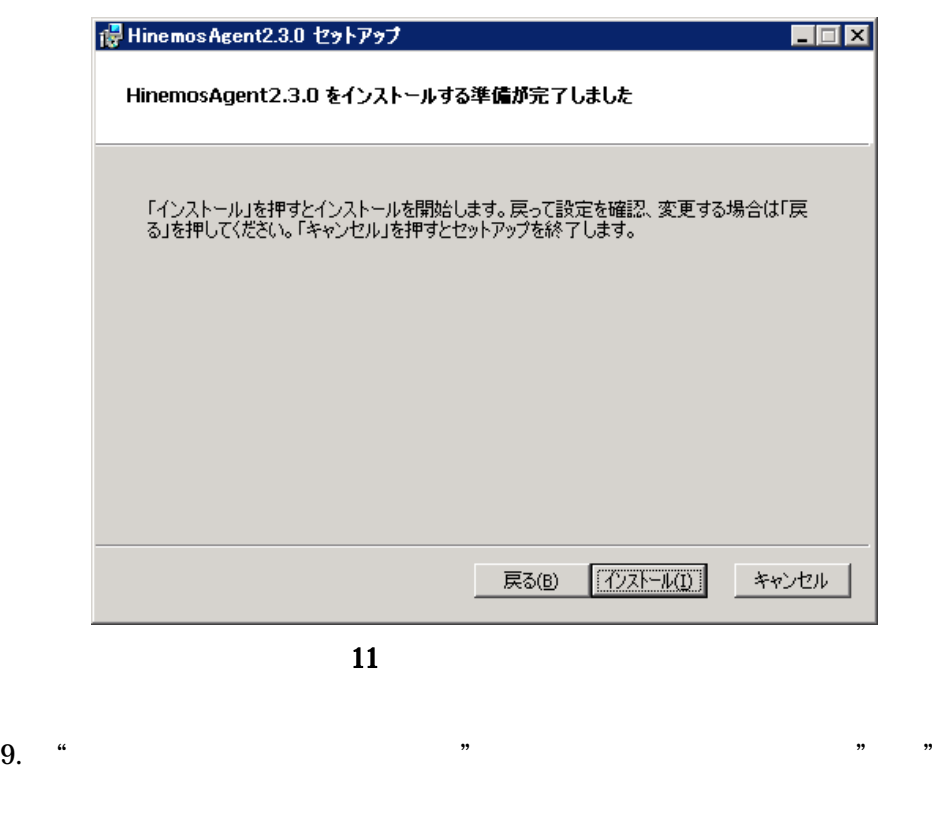

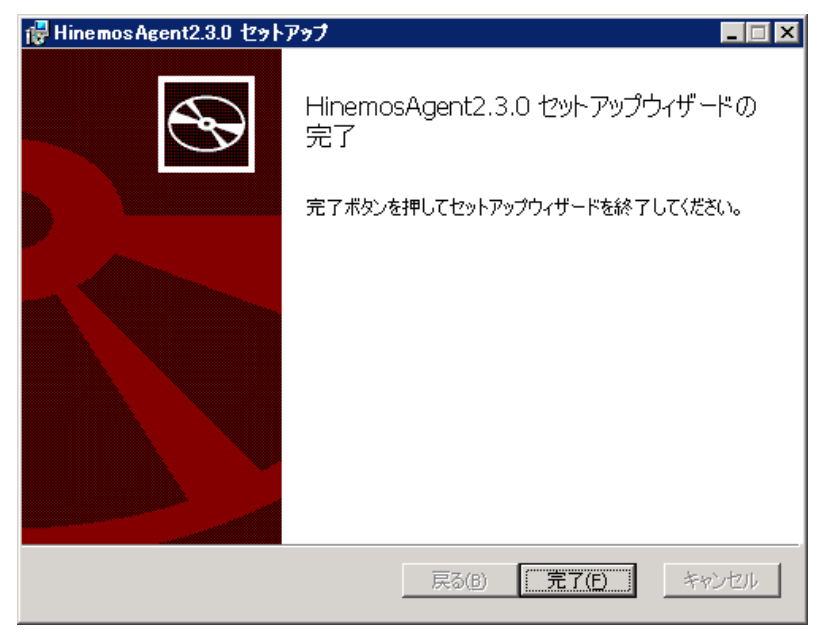

12 Hinemos

¥bin¥agent\_start.vbs

¥bin¥log\_agent\_start.vbs

javaw.exe

vbs

2.3.

2.3.

NTsyslog SNMP Service 2.5.NTSyslog 2.6.SNMP Service

2.3.

Windows Hinemos Windows

2.3.1.

1. bin¥RegistJobService.bat Windows ex C:¥WINDOWS¥system32¥cmd.exe  $\Box$ D $\times$ |--<br>The HinemosJobAgent automatic service was successfully installed<br>続行するには何かキーを押してください・・・』  $13$ 

1.  $[$  ]->[ ]->[ ]

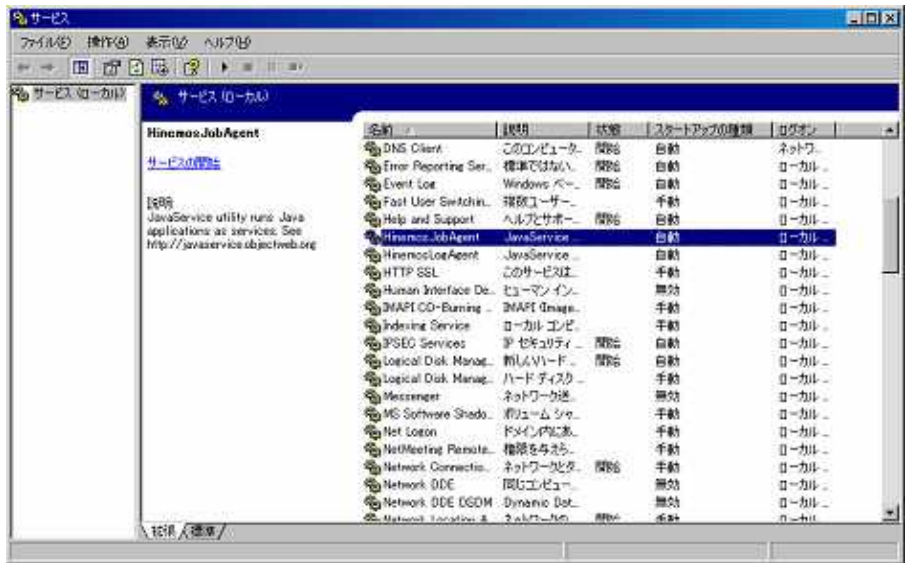

 $14$ 

2. "HinemosJobAgent" " " " " "SYSTEM" "HinemosJobService.exe"

3. "HinemosJobAgent" "  $\cdots$  "

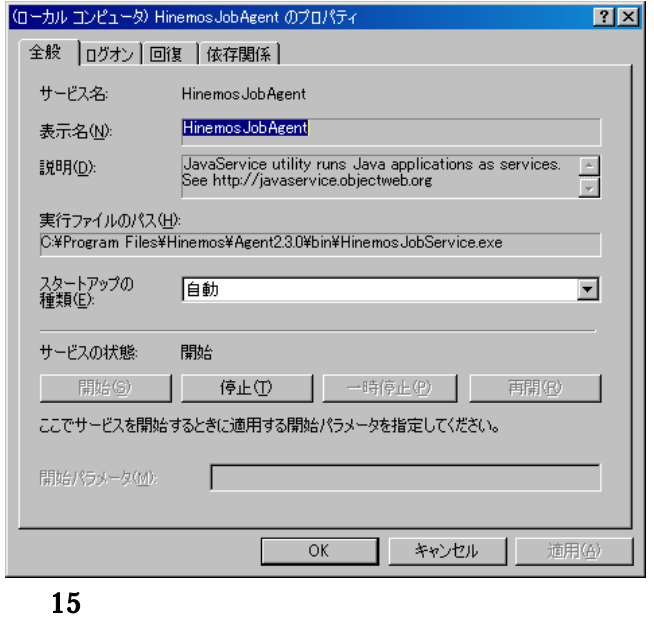

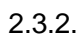

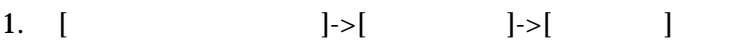

2.

"HinemosJobAgent" " " " "

# 3. bin¥UnregistJobService.bat

Windows

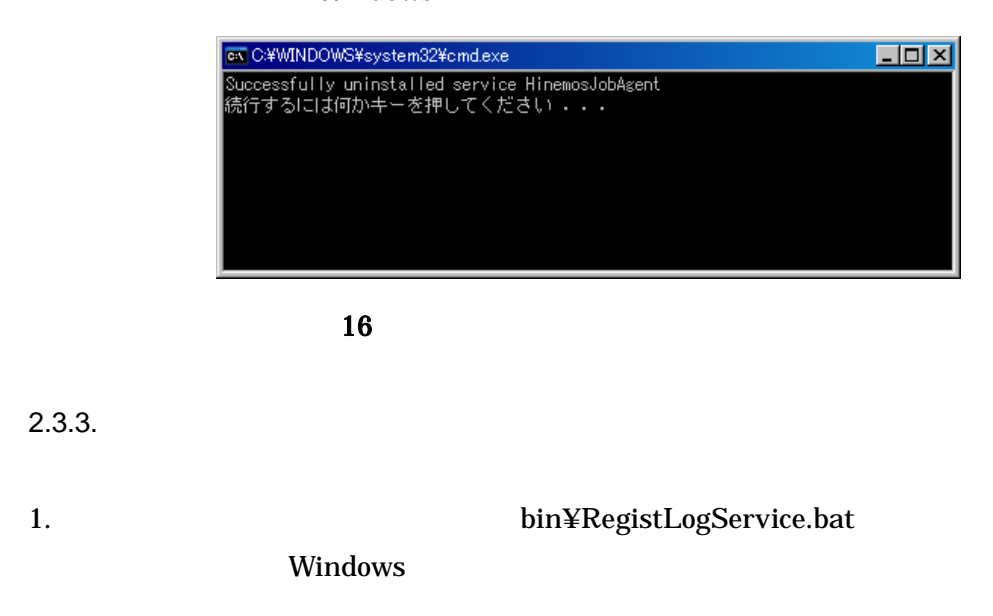

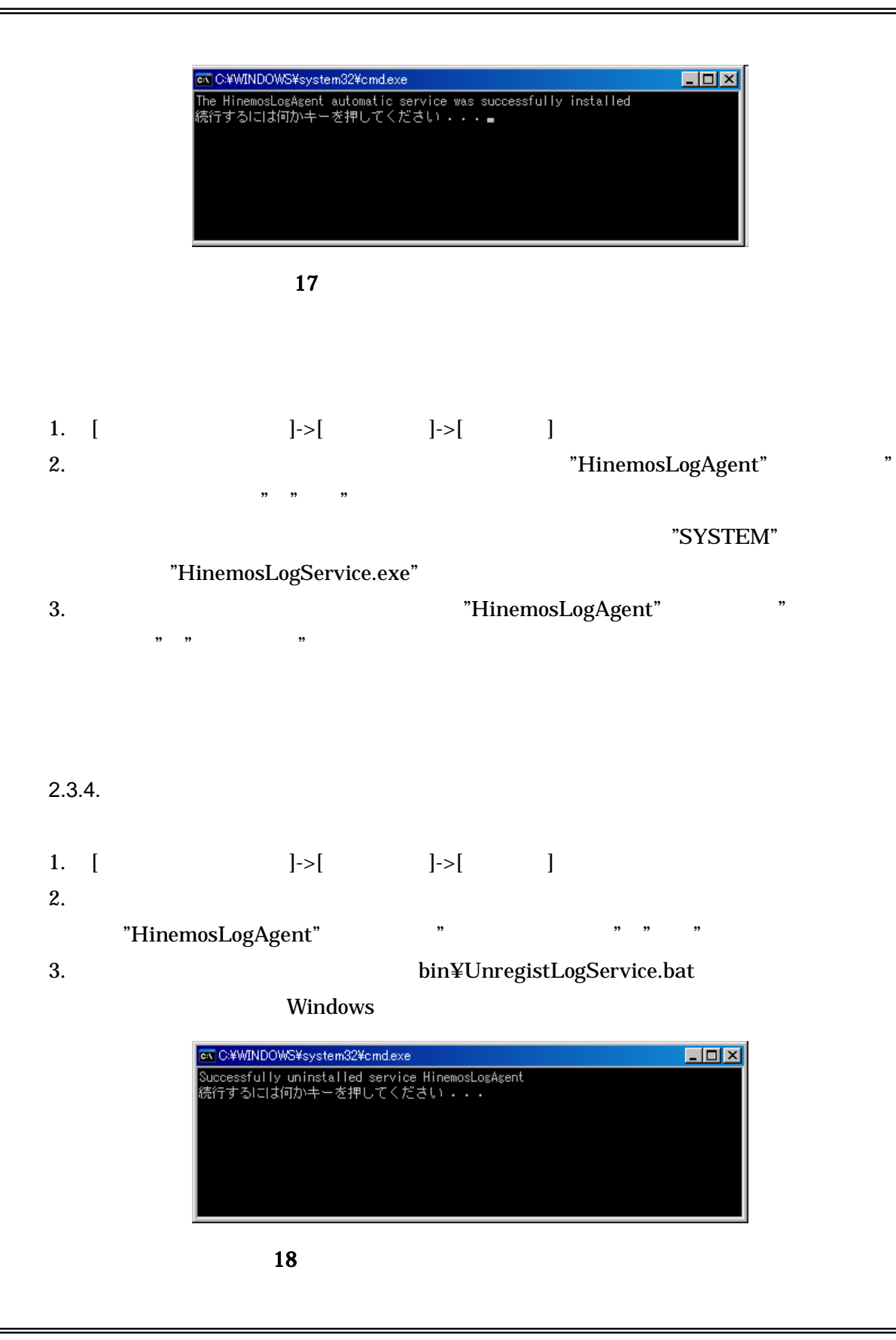

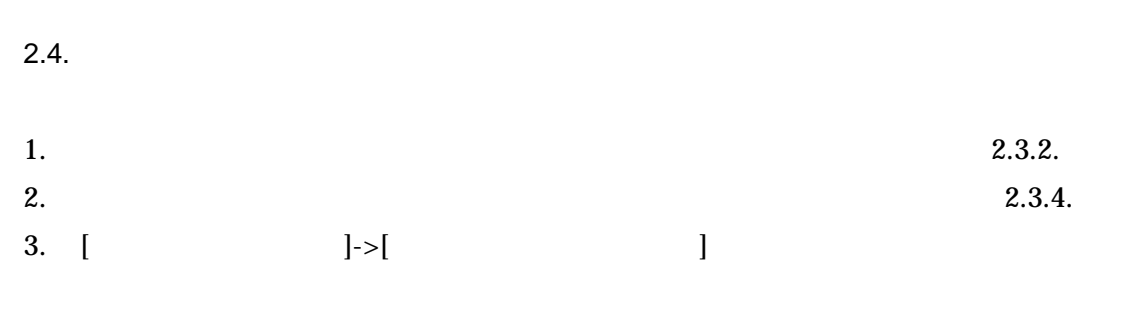

4. "HinemosAgent2.3.1" " "

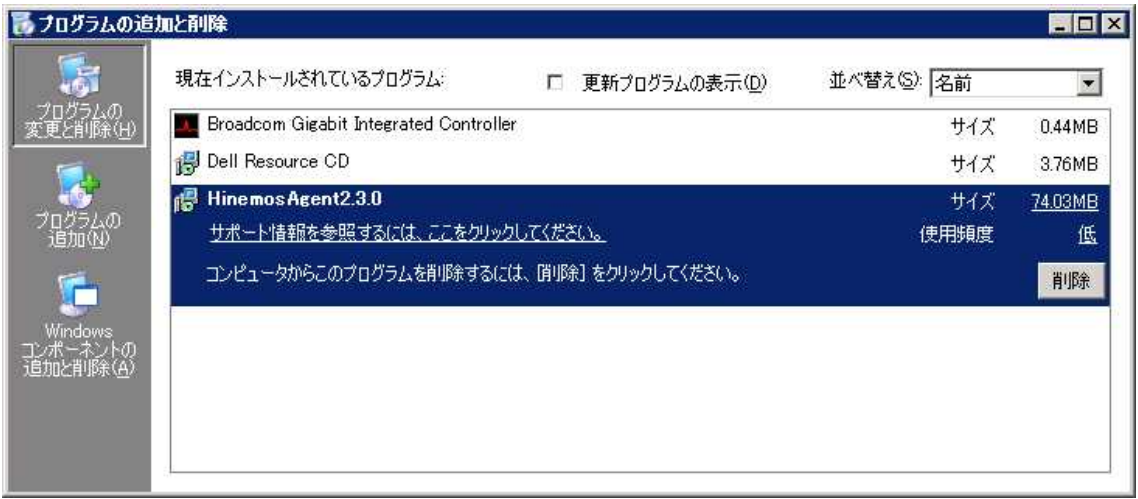

- 19 Hinemos
- $5.$  "  $\,$  "

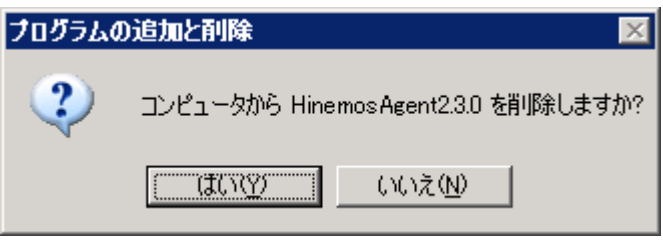

- 20 Hinemos
- 2.5. NTSyslog

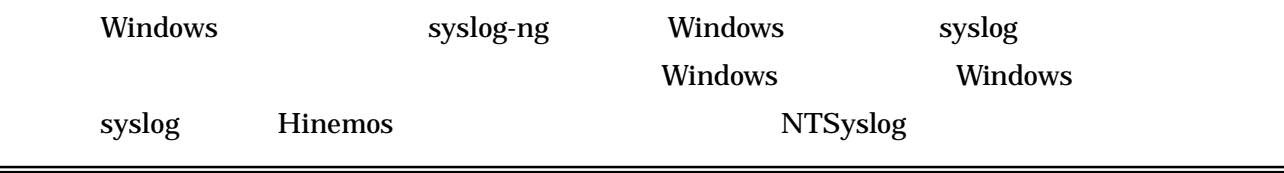

=

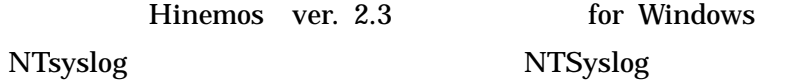

1 C:¥WINDOWS¥system32¥NTSyslogCtrl.exe

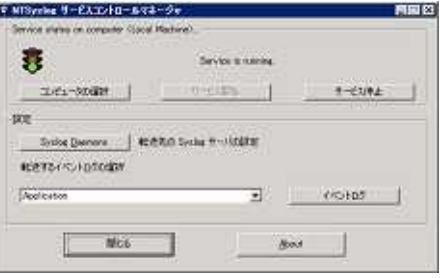

21 NTSyslog

2 "Syslog Daemons"

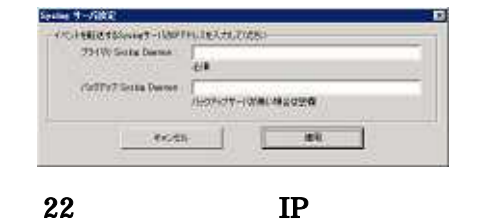

3 Hinemos IP " " Application/Security/System " "

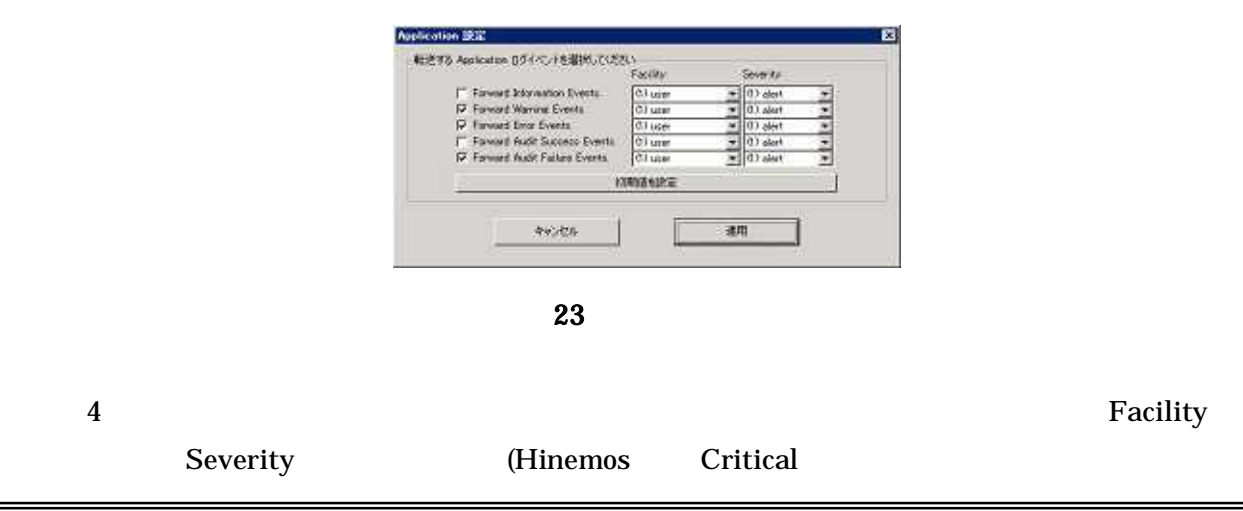

 $-20$ Copyright (c) 2006, 2007 NTTDATA Corporation All rights reserved

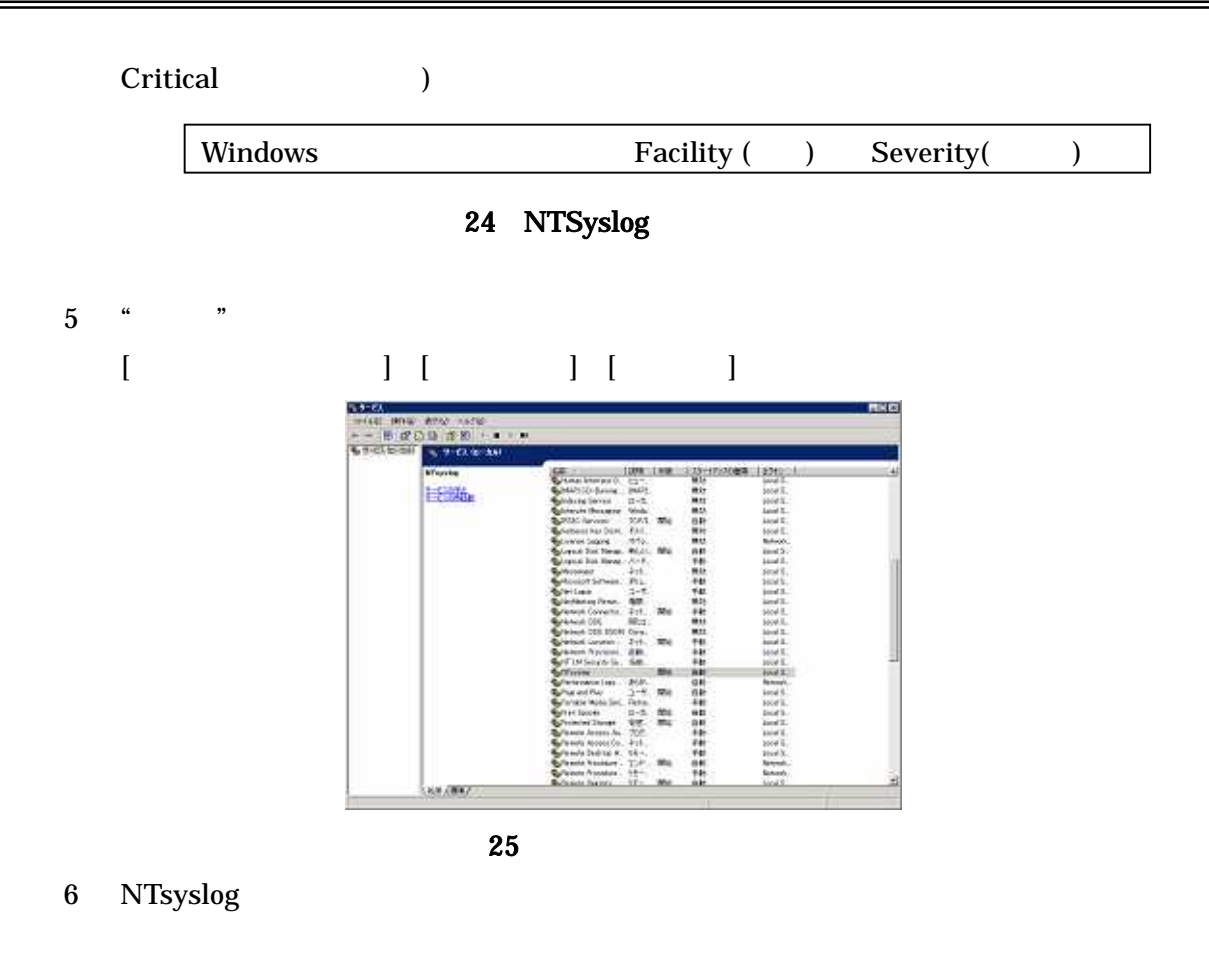

syslog-ng

/etc/syslog-ng/syslog-ng.conf

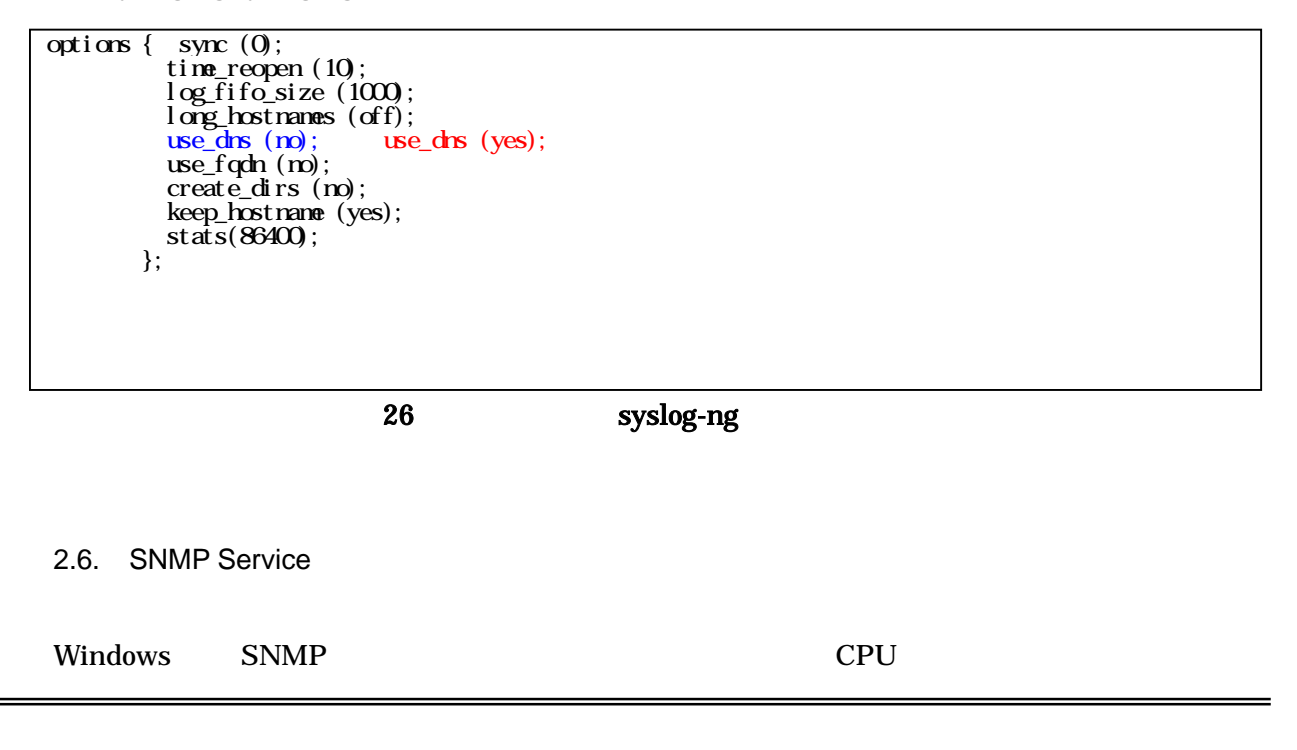

Hinemos SNMP

#### Windows SNMP 1. [ ] [ ] ] [ 1,7055680  $-1018$ 現在インストールをれているけはグリム 尉 C MANUSLUMENT **エベリスの 区前** ä .<br>. . . . . . Development Ell & D Opdate 7  $+it$ 20710340 11-HRANDFING CANSACTES emin 'n CONSUMERLY THE MONDLESS SERIES NEEDS AND LONGITUDE TO My JOSE Parties Environment S. Library<br>- Ungeles Version 180 m.  $+12$  $31268$ St Unitian and SDK for UND based Applications<br>gli Mindows Resource Kit Toxis na. 2000M 中國  $+4x$ **Vances** 27 SNMP

2. [Winodws ] エコンポーネント ウィザーチ TS. **tana Isl-A))**<br>Wedow CIA-4, endmanisheddia. 憰 るようになったのからのいって、自分はない時間のあるともないようになるのですから、生きなのでもなく。<br>その中でものは、この他にもないのから、この他にもあるともないようになっているのであるという。<br>もの中でものは、この他にもないからしいからい。 구부하고의 (IRM) 1079<br>- 2015년<br>- 2015년 - 1078년<br>- 2015년 - 1127년 1083년<br>- 2015년 - 1127년 1083년 20 MD<br>35 MB<br>35 MB<br>30 MB<br>30 MB **DB** Lines. ○《異6句 【 zhony 】 → World 】 → 28 Widnows 3. [ ] [ ]

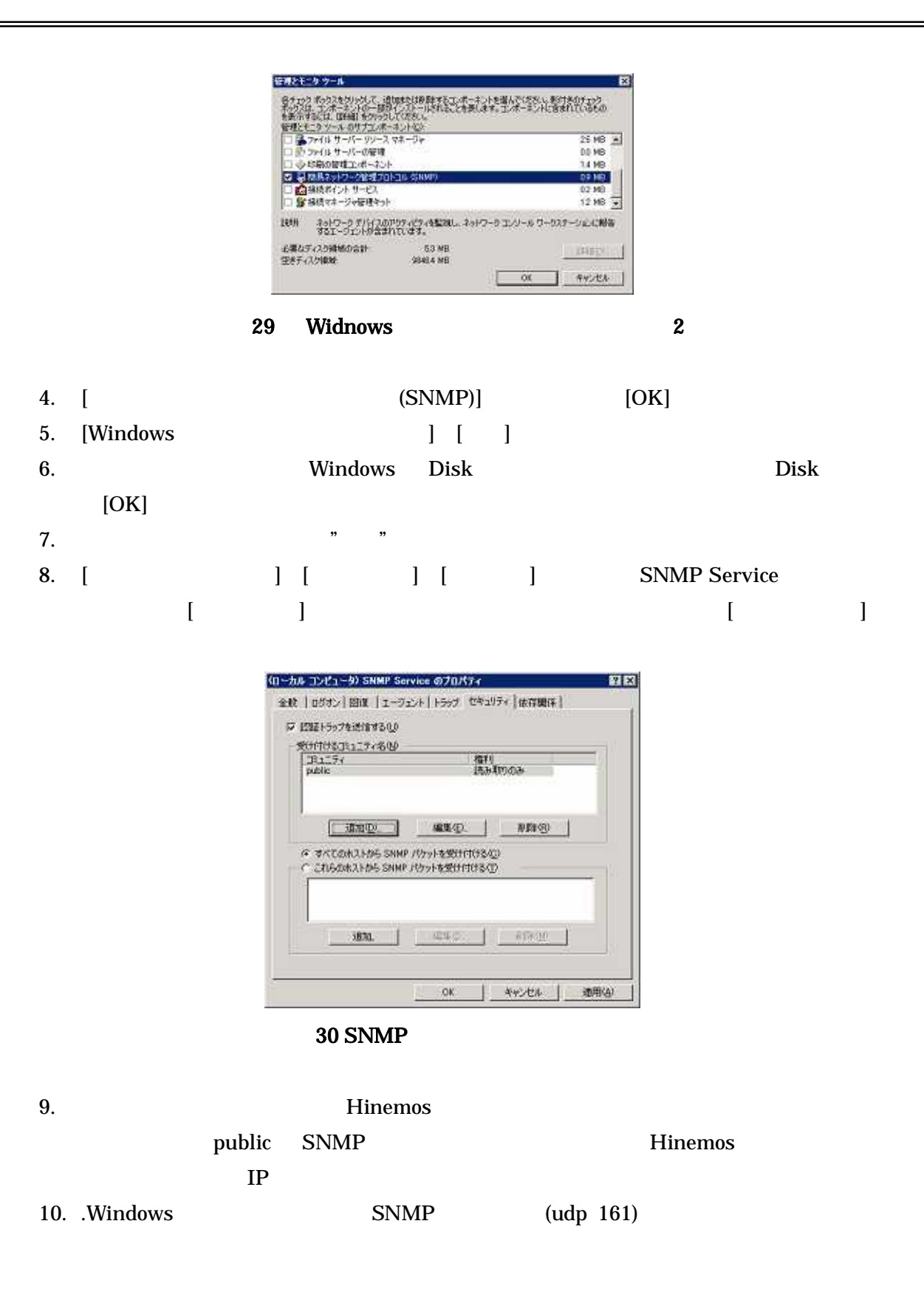

2.7.

Hinemos SNMP UCD-MIB(1.3.6.1.4.1.2021)

Windows SNMP UCD-MIB(1.3.6.1.4.1.2021) Hinemos SNMP SNMP

Hinemos SNMP

SNMP Service

## SNMP

1. SNMP Service

DLL

{HKEY\_LOCAL\_MACHINE} {SOFTWARE} {HinemosAgent} {SNMPExtAgent} Pathname REG\_SZ C:¥Program Files¥Hinemos¥Agent2.3.1¥lib¥ HinemosSNMPExtAgent.dll

## 31 SNMP

SNMP Service

SNMP Service ExtensionAgents

DLL MIB

{HKEY\_LOCAL\_MACHINE} {SYSTEM} {CurrentControlSet} {Services} {SNMP} {Parameters} {ExtensionAgents} Hinemos\_agent REG\_SZ SOFTWARE¥HinemosAgent¥SNMPExtAgent

## 32 SNMP

- 2. DLL 16. DLL 3. SNMP Service
- [ ] [ ] [ ] SNMP Service
- 2.8.

Hinemos

 $\bullet$ Windows

1. INDEX A C D 2.

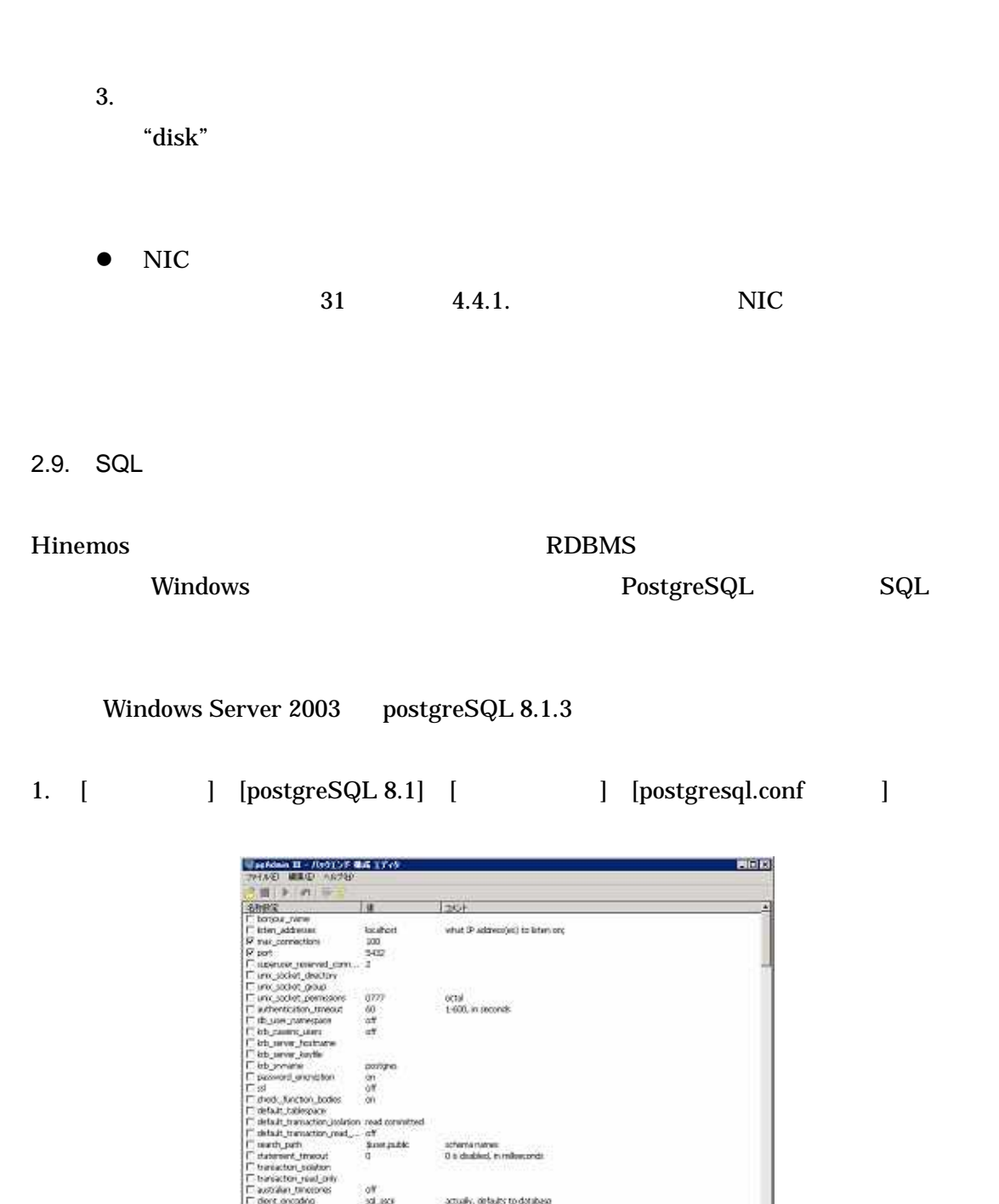

 $-26$ Copyright (c) 2006, 2007 NTTDATA Corporation All rights reserved

2. [listen\_addresses] [ ] "localhost" "\*" [OK]

actually, defaults to detabase

multipur? ekitzakis

33 PostgreSQL

off<br>solution

nt an

ren film

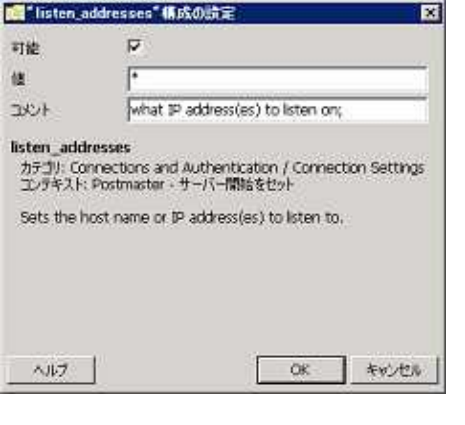

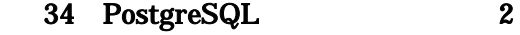

3. [ ] ] [ ]

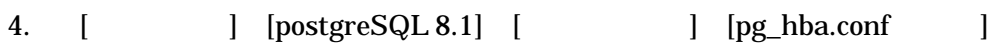

5.

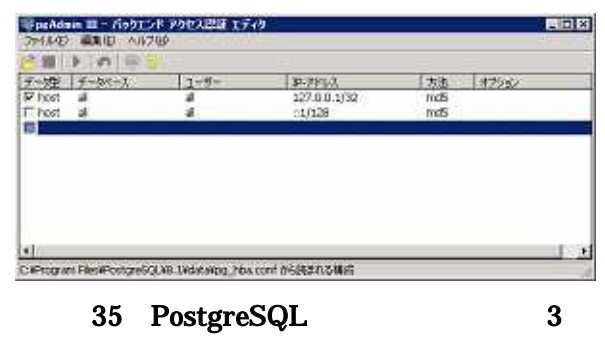

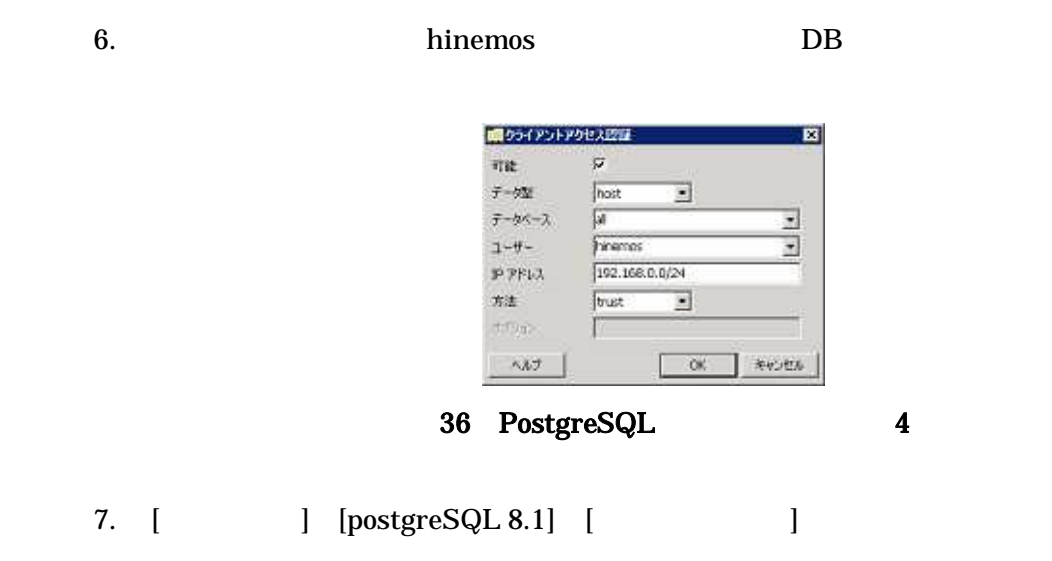

 $-27$ Copyright (c) 2006, 2007 NTTDATA Corporation All rights reserved

8. Windows PostgreSQL (tcp 5432)

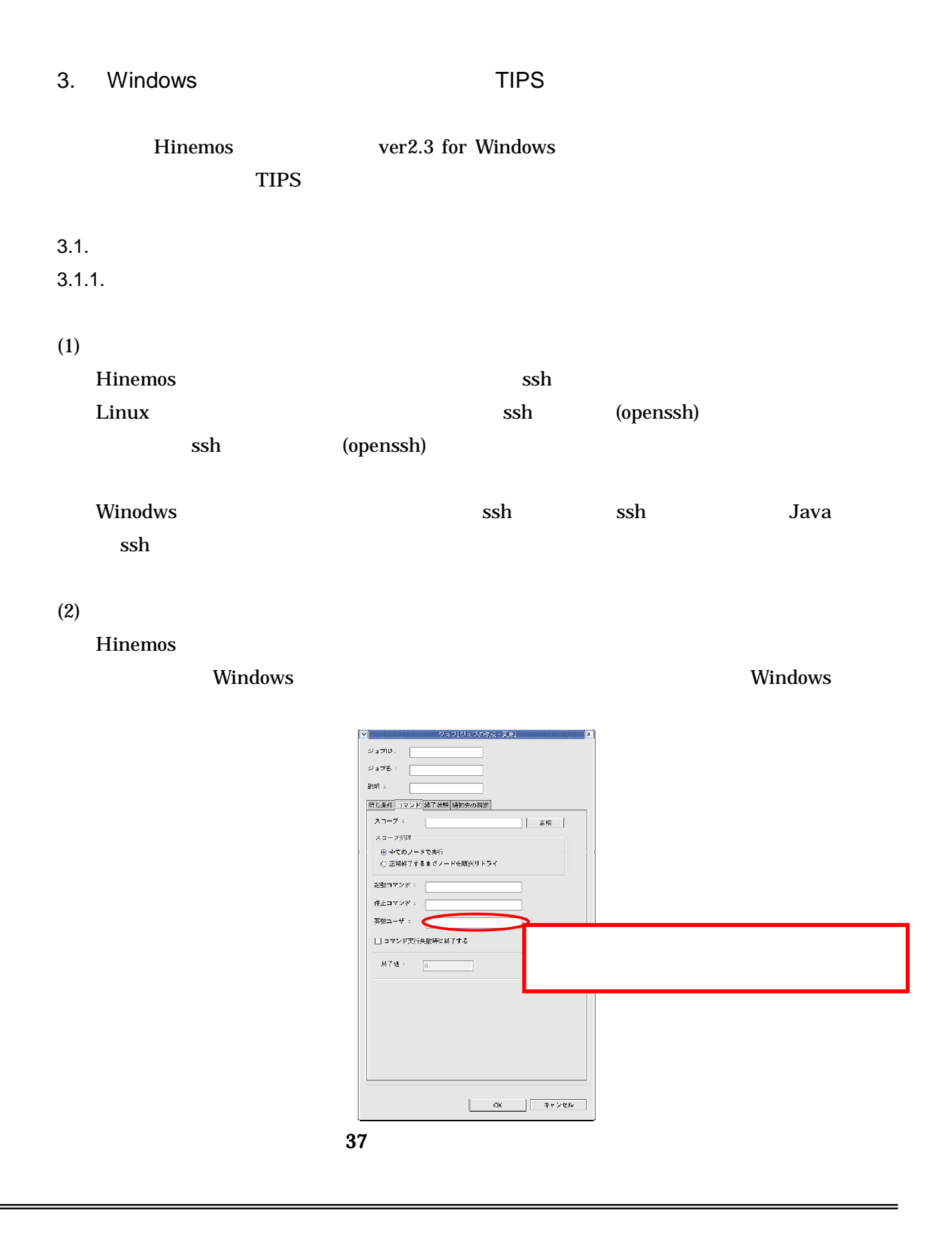

 $-29$ Copyright (c) 2006, 2007 NTTDATA Corporation All rights reserved

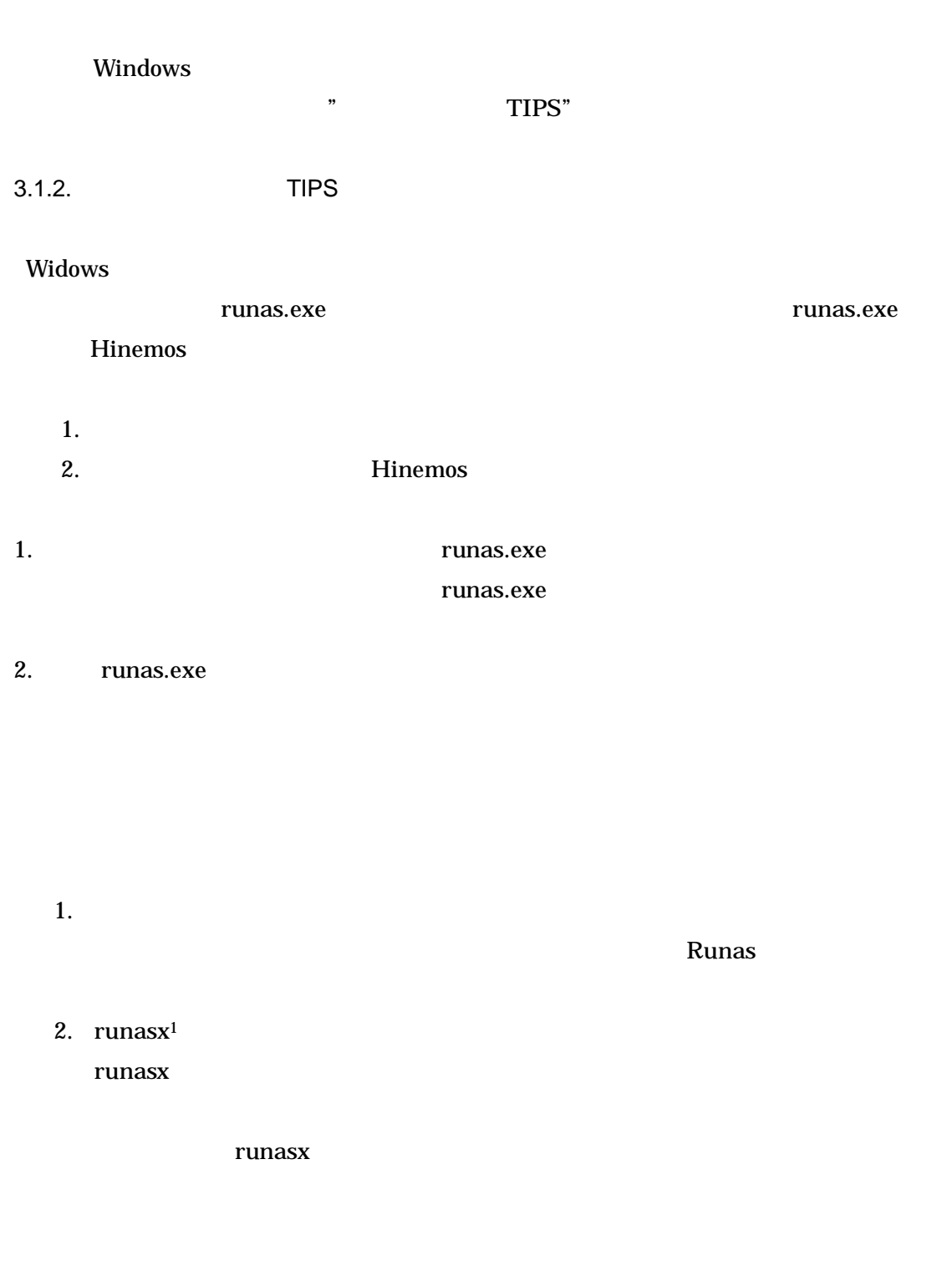

<sup>1</sup> http://www.anikun.net/software.htm

 $\mathbf{r}$ 

 $\overline{\phantom{0}}$ 

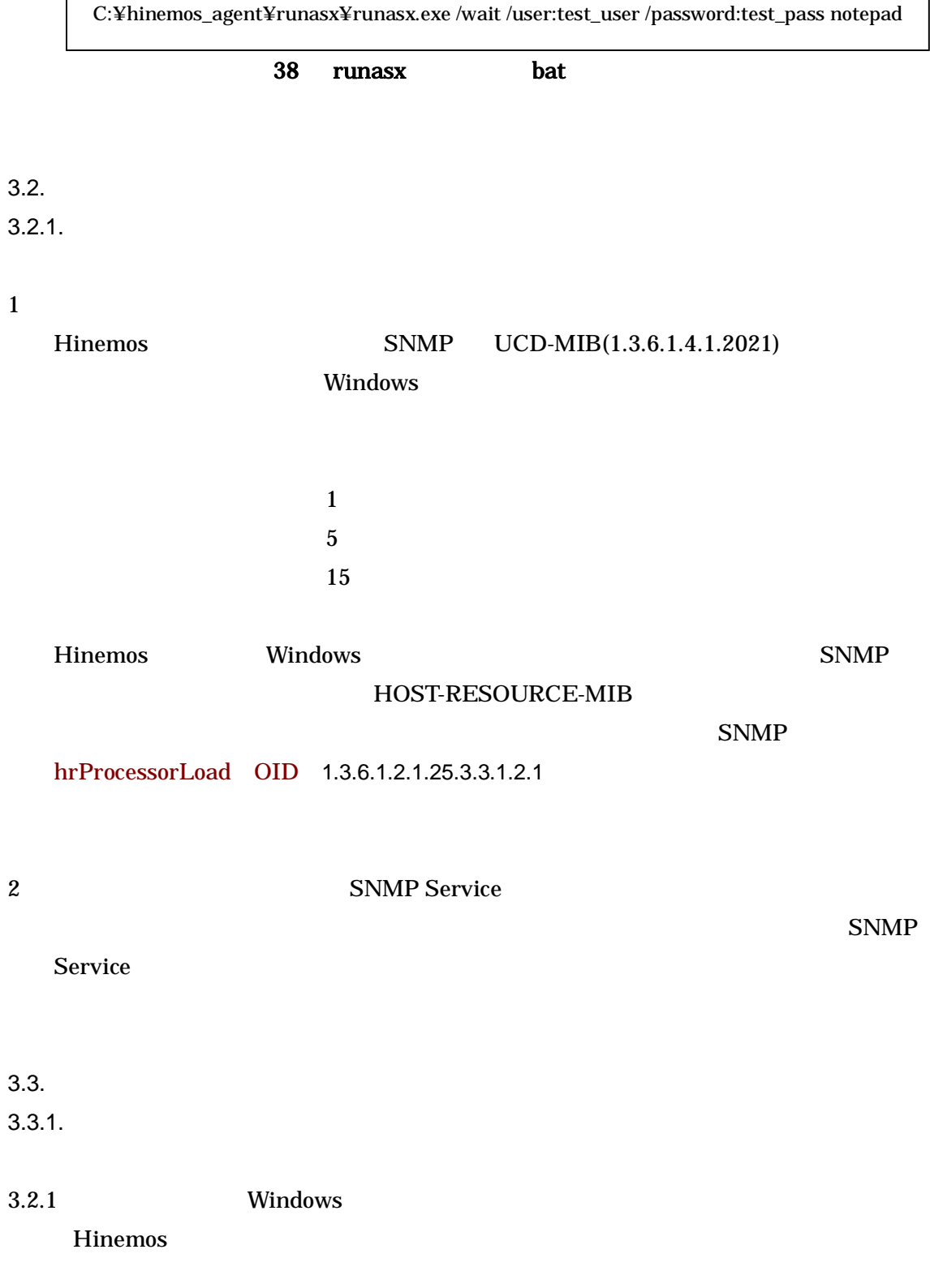